**NTNU Norges teknisk-naturvitenskapelige universitet** 

**BOKMÅL** 

**Fakultetet for informasjonsteknologi, matematikk og elektroteknikk**

> **Institutt for datateknikk og informasjonsvitenskap**

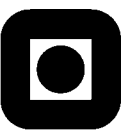

Sensurfrist: 8. januar 2009

## Avsluttende eksamen i TDT4110 Informasjonsteknologi, grunnkurs **Mandag 8. desember 2008 9:00 – 13:00**

#### **Faglig kontakt under eksamen:**

Torstein Hjelle, tlf 917 02 358

#### **Hjelpemidler: C**

 Tilleggshefte I, "Introduksjon til HTML, CSS, JSP og MYSQL" Typegodkjent kalkulator: HP30S

**Sensur:** 

Resultater gjøres kjent på http://studweb.ntnu.no og sensurtelefon 81548014.

#### **Notasjon:**

Følgende notasjon for tabeller inklusive primær- og fremmednøkler er brukt i oppgaveteksten. tabellnavn(primærnøkkel, vanligfelt, *fremmednøkkel*)

Oppgavesettet inneholder 5 oppgaver. Det er angitt i prosent hvor mye hver oppgave og hver deloppgave teller ved sensur. Les igjennom hele oppgavesettet før du begynner å lage løsning. Disponer tiden godt! Gjør rimelige antagelser der du mener oppgaveteksten er ufullstendig, skriv kort hva du antar.

Svar kort og klart, og skriv tydelig. Er svaret uklart eller lenger enn nødvendig trekker dette ned.

# **Lykke til!**

#### Innhold:

- Oppgave 1: Flervalgsoppgave (20%)
- Oppgave 2: Grunnleggende programmering (30 %)
- Oppgave 3: JSP  $(30\%)$
- Oppgave 4: HTML  $(10\%)$
- Oppgave 5: Databaser (10%)

## *Oppgave 1: Flervalgsoppgave (20%)*

Bruk de to vedlagte svarskjemaene for å svare på denne oppgaven (ta vare på den ene selv). Du kan få nytt ark av eksamensvaktene dersom du trenger dette. Kun ett svar er helt riktig. For hvert spørsmål gir korrekt avkryssing 1 poeng. Feil avkryssing eller mer enn ett kryss gir −1/2 poeng. Blankt svar gir 0 poeng. Du får ikke mindre enn 0 poeng totalt på denne oppgaven. Der det er spesielle uttrykk står den engelske oversettelsen i parentes.

- 1. I setningen "På Værnes regnet det forrige uke følgende: 6mm 3mm 12mm 4mm 0mm 8mm 6mm" vil delen "På Værnes regnet det forrige uke følgende:" være:
	- a. Informasjon
	- b. Data
	- c. Metadata
- 2. Det finnes flere forskjellige typer lagring av data i en datamaskin. Hvilket av alternativene rangerer disse typene fra raskest til tregest?
	- a. Registre  $\rightarrow$  cache  $\rightarrow$  primærminnet  $\rightarrow$  sekundærminnet
	- b. Registre  $\rightarrow$  primærminnet  $\rightarrow$  sekundærminnet  $\rightarrow$  cache
	- c. Cache  $\rightarrow$  registre  $\rightarrow$  primærminnet  $\rightarrow$  sekundærminnet
- 3. Binærtallet 10110100 tilsvarer hvilken verdi i ti-tallsystemet (desimaltallsystemet)?
	- a. 64
	- b. 134
	- c. 180
- 4. Når du sitter hjemme og leser nyheter på nettsidene til Adresseavisa så vil din datamaskin typisk være *hva* når det gjelder datakommunikasjon?
	- a. Tjener
	- b. Klient
	- c. Bruker
- 5. En tjenestenivåavtale (Service Level Agreement, SLA) vil ofte inneholde en rekke QoS-parametere (Quality of Service). Hva beskriver disse parametrene?
	- a. Funksjonelle krav
	- b. Ikke-funksjonelle krav
	- c. Ruter-kapasitet
- 6. Du jobber som programmerer i firmaet Opptur. Hvem eier opphavsretten til programvaren du utvikler?
	- a. Opptur
	- b. Du
	- c. IT-bransjeforeningen Abelia
- 7. Hvor mange bits trenger du for å kode de 29 bokstavene i vårt alfabet ved enkel koding der alle bokstavene er representert med samme antall bits?
	- a. 4
	- b. 5
	- c. 6
- 8. Gitt en sortert liste på 4000 verdier. Hvor mange sammenligninger må vi i verste fall gjøre for å søke etter en verdi som ikke finnes i lista ved bruk av binærsøk?
	- a. 8
	- b. 12
	- c. 48
- 9. Hvor mange forskjellige verdier kan representeres ved hjelp av 8 bits?
	- a. 128
	- b. 255
	- c. 256
- 10. Hva får man når man multipliserer binærtallene 1011 og 11001 med hverandre?
	- a. 101111001
	- b. 100010011
	- c. 110011011
- 11. Hva er fordelen med inkrementell utviklingsmetode sammenliknet med vannfallsmetoden?
	- a. Med inkrementell utvikling fullføres faser som f.eks. kravspesifikasjon helt ferdig før man går videre
	- b. Med inkrementell utvikling deles prosjektet opp i mindre deler hvor man utfører flere faser (som kravspesifisering, design, koding) for hver del
	- c. Med inkrementell utvikling begynner man å skrive koden først, og deretter dokumenterer man kravene og lager designet
- 12. Hvilken av disse enhetene benytter seg av IP-adresser for å videreformidle informasjon på nettverket?
	- a. Nav (Hub)
	- b. Svitsj (Switch)
	- c. Ruter (Router)
- 13. Hvilken av de følgende er en lovlig IP-addresse?
	- a. 116.259.241.13
	- b. 8.7.9.2
	- c. 12.234.12.104.77
- 14. Hva er hovedoppgaven til en navnetjener?
	- a. Oversetter IP-adresser til domenenavn
	- b. Oversetter domenenavn til IP-adresser
	- c. Holder rede på variabelnavn når et program kjører
- 15. Hva betyr synbarhet ved programmering av funksjoner/metoder?
	- a. Alle variabler kommer tydelig frem ved listing
	- b. Variabler kan nåes fra hovedkoden
	- c. Samme navn kan brukes på variabler i forskjellige funksjoner/metoder
- 16. Hvorfor komprimeres data?
	- a. For at det skal ta mindre plass
	- b. For at det skal kunne gjøres tilgjengelig for alle på Internett
	- c. For at data ikke skal kunne leses av uvedkommende
- 17. Hva er en protokoll?
	- a. Et sett av kommunikasjonsregler
	- b. Et program som oversetter programmeringskode til kode som kan kjøres på en datamaskin
	- c. Hovedkomponenten i en vanlig datamaskin
- 18. Hva defineres ikke som sensitiv informasjon iflg. Personopplysningsloven?
	- a. Rasemessig eller etnisk bakgrunn, eller politisk, filosofisk eller religiøs oppfatning
	- b. Eksamensresultater
	- c. Medlemskap i fagforeninger
- 19. Når det gjelder webdesign så er CSS's oppgave å stå for
	- a. Struktur av innhold
	- b. Presentasjon av innhold
	- c. Overføre innholdet til datamaskinen din
- 20. Gitt at du har en databasetabell med 12 poster og en med 20 poster. Hva blir det kartesiske produktet?
	- a. 20
	- b. 32
	- c. 240

#### *Oppgave 2 – Grunnleggende programmering (30 %)*

**a)** (5 %) Skriv en metode cylinderVolume som tar inn de to heltallsverdiene radius og height, regner ut volumet av en sylinder med disse målene og returnerer svaret som et flyttall (desimaltall). Formelen for volum av en sylinder er volum =  $pi * radius^2 *$ height. Verdien pi er et flyttall som finnes ved å kalle opp Math.PI

**b)** (10%) Lag metoden sumTable som tar inn en 2-dimensjonal heltallstabell og regner ut summen av alle verdiene som er større enn 4. La metoden returnere denne heltallssummen.

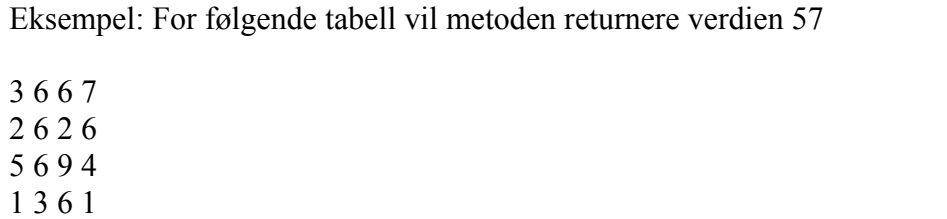

**c)** (5%) Følgende kode inneholder 5 feil. Finn disse feilene. Skriv ned linjenummer hvor feilen er og hva den riktige koden skal være.

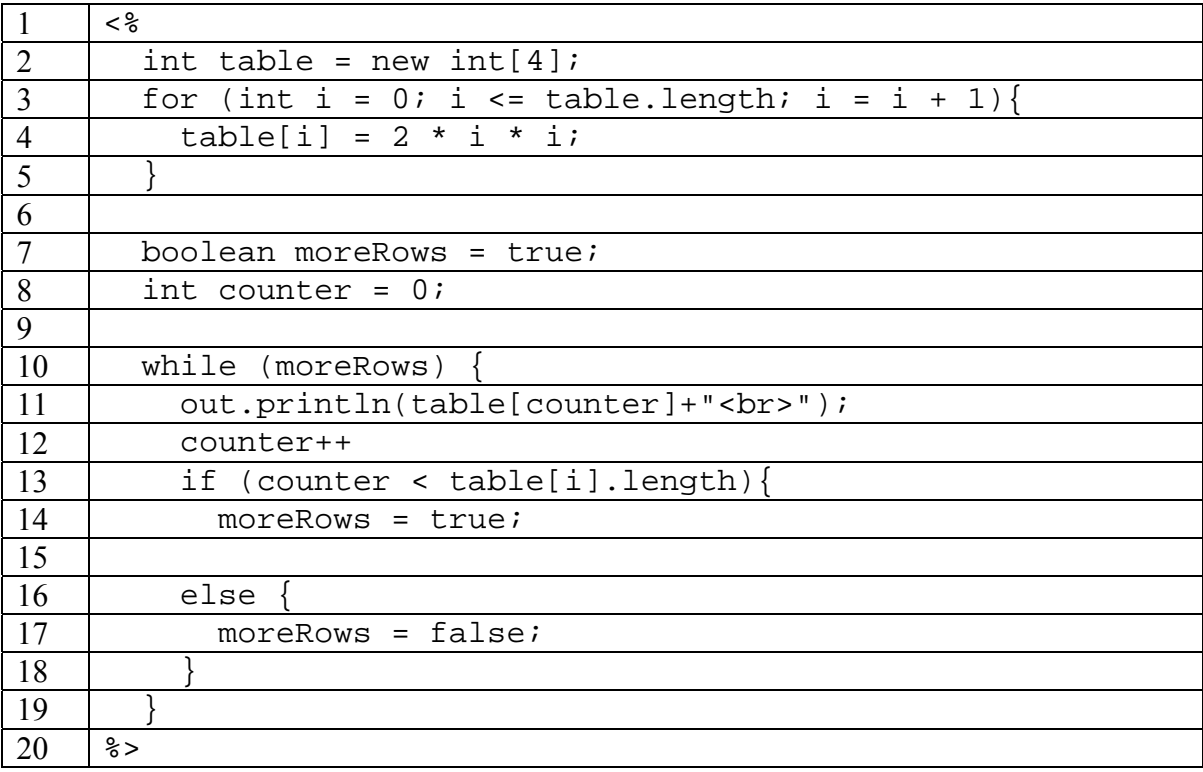

**d)** (10 %) Fullfør programmet oppdater.jsp (vist under) som mottar parameteren playername fra et webskjema og skal oppdatere en database med oversikt over antall kamper diverse fotballspillere har spilt. Du skal ikke gjenta koden som allerede er oppgitt for oppdater.jsp i besvarelsen. Programmet har følgende krav:

- 1. Databasen består av en tabell: playedgame(name, numberofgames)
- 2. Hvis spilleren ikke finnes i tabellen fra før skal navnet registreres og antallkamper settes til 1.
- 3. Hvis spilleren allerede er registrert skal man kun endre antallkamper ved å øke det med 1.
- 4. Programmet skal skrive ut følgende på skjermen (eks. name = Jostein Flo)

"Oppdatering registrert. Jostein Flo har spilt 44 kamper."

oppdater.jsp:

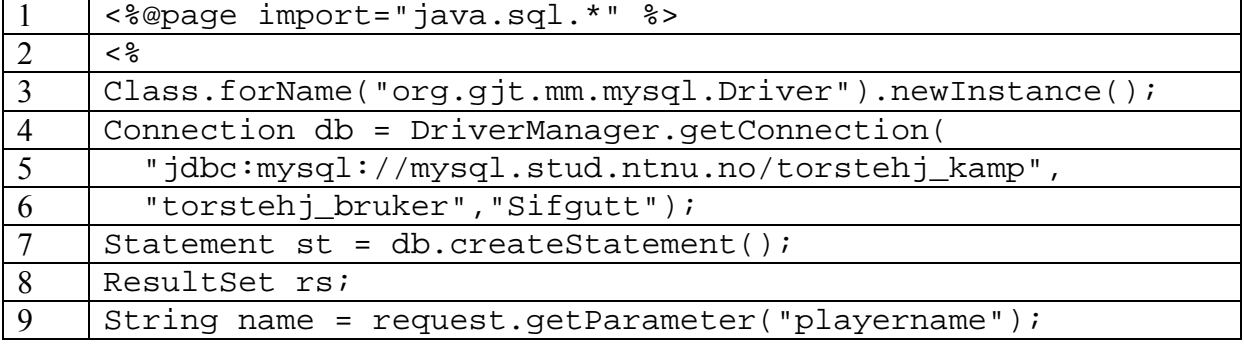

### *Oppgave 3 – JSP (30 %)*

Denne oppgaven er laget slik at dersom du ikke får til en deloppgave så vil du kunne gå videre på neste deloppgave. Det vil derfor være lurt å prøve løse alle oppgavene selv om du står fast på en oppgave.

Vi skal her lage en enkel bondesjakk-/tre-på-rad-simulator (Eng. Tic-tac-toe). Vi bruker en 2 dimensjonal tabell som brett. Vi har 2 spillere, A og B. Dersom det står en brikke tilhørende spiller A på en gitt posisjon så har posisjonen verdien 1, og dersom det står en brikke tilhørende spiller B på en gitt posisjon så er verdien 2. Tomme posisjoner har verdien 0.

Eksempel: Spiller A har vunnet 2 0 1 0 1 2 1 0 2

a) (5%) Skriv en metode randomNumber som leser inn minimums- og maksimumsverdier og genererer et tilfeldig heltall fra og med minimumsverdien til og med maksimumsverdien. Grenseverdiene skal inkluderes.

```
[\min \leq x \leq \max]Et tilfeldig tall mellom 0,0 og 0,9999… er gitt ved metoden 
   double Math.random()
```
- b) (10%) Lag metoden placeChip som leser inn brettet og verdien på spillebrikken, altså 1 for spiller A og 2 for spiller B, og deretter plasserer denne på en tilfeldig, ledig posisjon på brettet. Metoden placeChip skal bruke int randomNumber(int min, int max) som allerede er laget til å plukke ut tilfeldige posisjoner ved å generere tilfeldige verdier for rad og kolonne. Pass på at du ikke setter flere brikker på samme posisjon. Du kan anta at det alltid er minst et tomt felt på brettet. Metoden skal returnere den nye tabellen.
- c) (2,5%) Sett inn 3 brikker for hver av spillerne ved å bruke metoden int[][] placeChip(int[][] board, int value)som ble laget i forrige oppgave gitt følgende utgangspunkt:

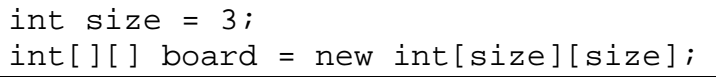

- d) (10%) Lag metoden checkWinner som leser inn brettet vårt, samt "brikkeverdien", altså 1 eller 2, og deretter sjekker om det er 3 på rad enten loddrett eller vannrett. Metoden skal returnere true dersom vi har en vinner og false dersom vi ikke har en vinner. For enkelhets skyld sjekker vi ikke om det er vinnere på de 2 diagonalene.
- e) (2,5%) Skriv ut brettet på samme format som i eksempelet øverst i oppgaven. Deretter, hvis det er en vinner, skal programmet skrive ut "We have a winner!". Du trenger ikke å bry deg om hvem som eventuelt vant.

## *Oppgave 4: HTML (10%)*

a) (5%) HTML-dokumentet under inneholder 5 syntaktiske feil som ville blitt oppdaget av en validator. Angi linjenummeret for feilene og skriv den korrekte koden/forklar hva som er feil. NB: Det er ikke noen feil i linjene 1 og 2.

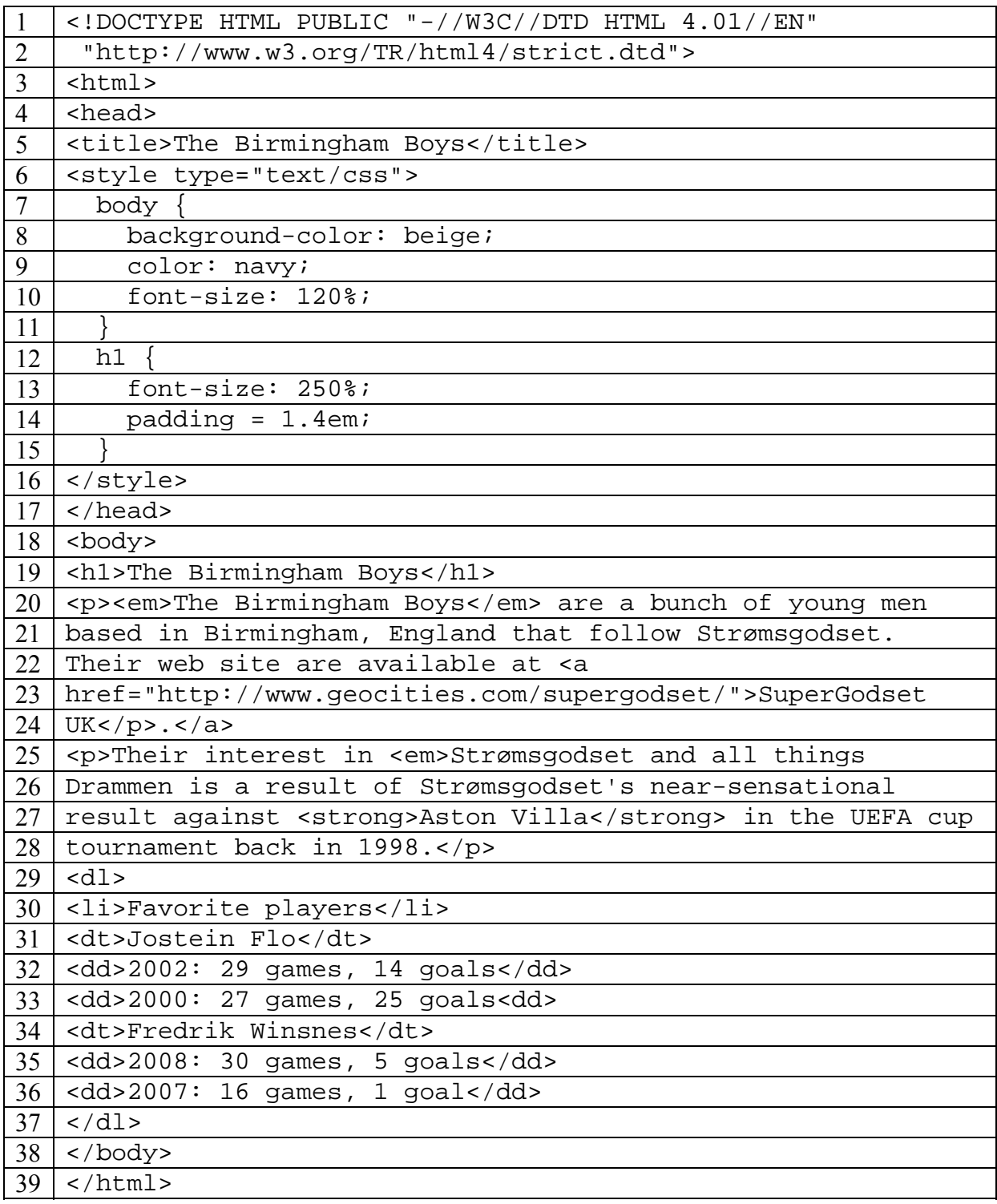

b) (5%) Lag en nettside som ser ut som figuren. Presenter koden din på en måte som gjør den enkel og oversiktlig å lese. Hint: Linjeskift og innrykk i koden ved behov.

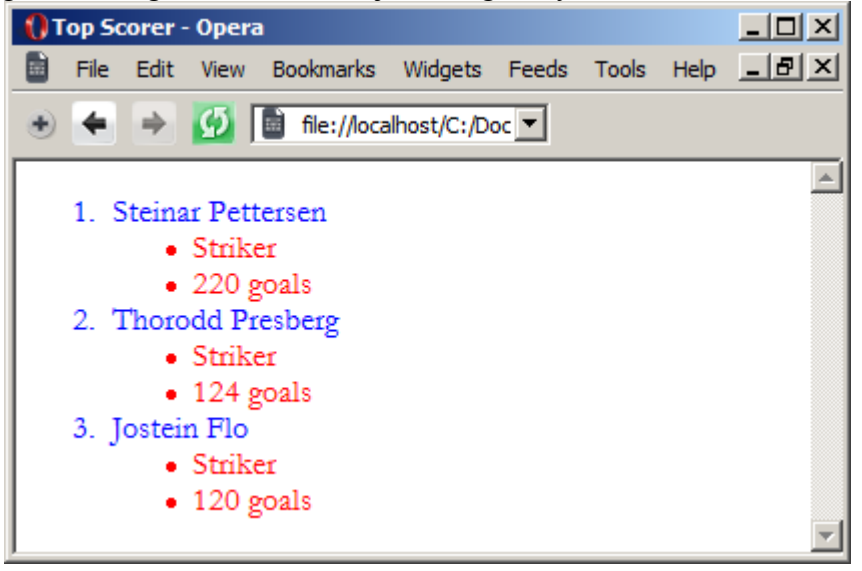

- i. Bruk HTML's listeelementer for strukturen. Du trenger bare å skrive koden for selve lista, dvs. det som befinner seg innenfor <br/>body>-elementet i dokumentet.
- ii. Bruk CSS til å endre utseende på lista. Navnene på spillerne skal være skrevet med blått og skriftstypen (fonten) skal være Garamond. Posisjonen og antall mål skal være rødt og skrevet med skriftstypen (fonten) Arial. Skriv CSS-koden som om den befant seg i et eget, eksternt stilark. Du trenger ikke forklare hvordan stilarket kobles til HTML-dokumentet.

### *Oppgave 5 : Databaser (10%)*

Treningskjeden "HealthyLife" har en rekke treningssenter i Norge. Kjeden ønsker å tilby medlemmene sine reservering av treningstimer (classes) via Internett. De forskjellige timene er plassert på ulike ukedager med en starttid, varighet og type (spinning, aerobic, styrke, etc.). Hver trening ledes av en instruktør og det er begrensing på antall personer som kan delta (maxpersons). En reservasjon av treningstime gjelder for et bestemt uke angitt ukenummer. I databasen er følgende tabeller opprettet:

```
instructor(id, firstname, lastname, age, gender) 
centre(id, name, address, postNo)
```
class(id, type, maxpersons, weekday, starttime, duration, *centreId*, *instructorId*)

member(id, firstname, lastname, membersince, address, postNo)

reservation(*memberId, classId*, weekNo)

1. Betrakt ER-diagrammet under:

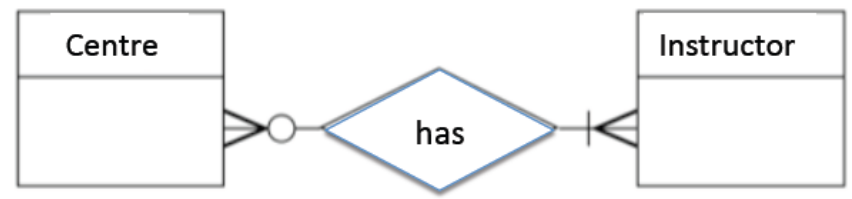

Hvilket alternativ er riktig?

- a. Et senter kan ha en eller flere instruktører
- b. Et senter må ha en eller flere instruktører
- c. Et senter må ha 0 eller flere instruktører
- 2. Hvordan implementerer man en en-til-mange relasjon?
	- a. Man inkluderer primærnøkkelen fra mange-siden som fremmednøkkel på ensiden
	- b. Man lager en ny tabell, hvor man inkluderer primærnøklene fra begge sider som fremmednøkler
	- c. Man inkluderer primærnøkkelen fra en-siden som fremmednøkkel på mangesiden.

```
3. Hvilken spørresetning er riktig for å opprette tabellen class? 
      a. CREATE TABLE class ( 
             id INT PRIMARY KEY, 
             type varchar(8) NOT NULL , 
            maxpersons INT NOT NULL, 
            weekday varchar(7) NOT NULL, 
             starttime varchar(4) NOT NULL,
```

```
 duration INT NOT NULL,);
```

```
b. CREATE TABLE class ( 
      id INT NOT NULL AUTO_INCREMENT PRIMARY KEY, 
      type VARCHAR( 8 ) NOT NULL , 
      maxpersons INT NOT NULL, 
      weekday VARCHAR(7) NOT NULL, 
      starttime VARCHAR(4) NOT NULL, 
      duration INT NOT NULL, 
      centreId INT NOT NULL, 
      instructorId INT NOT NULL, 
   ); 
c. create class ( 
      id INT PRIMARY KEY as REFERENCES instructor, 
      type VARCHAR(8) NOT NULL, 
      maxpersons INT NOT NULL, 
      weekday VARCHAR(7) NOT NULL, 
      starttime VARCHAR(4) NOT NULL, 
      duration INT NOT NULL, 
      centreId INT NOT NULL, 
      instructorId INT NOT NULL
```
);

#### 4. Hvilken spørresetning er riktig for å opprette tabellen reservation?

```
a. create table reservation( 
      memberId INT NOT NULL PRIMARY KEY, 
      weekNo INT NOT NULL, 
     PRIMARY KEY (memberId, classId)
   ); 
b. create table reservation( 
      memberId INT NOT NULL, 
      classId VARCHAR(15) NOT NULL, 
      weekNo INT NOT NULL, 
     PRIMARY KEY (memberId, classId),
   ); 
c. create table reservation( 
      memberId INT NOT NULL AUTO_INCREMENT PRIMARY KEY, 
      classId VARCHAR(15) NOT NULL, 
      weekNo INT NOT NULL, 
      PRIMARY KEY(memberId,classId) 
   );
```
- 5. Hvilken spørresetning er riktig for å legge inn en ny reservasjon?
	- a. INSERT reservation WITH (1,2,23) PRIMARY KEYS;
	- b. INSERT INTO reservation VALUES (1,1,23);
	- c. INSERT reservation ADD (1,1,23);
- 6. Hvilken spørresetning er riktig for å endre lastname til instruktøren med id lik 2 til 'Strong' ?

```
a. UPDATE lastname (2,strong) FROM instructor; 
b. UPDATE lastname TO 'strong' WITH id == 2 IN table 
   instructor; 
c. UPDATE instructor SET lastname ='Strong' WHERE id ='2';
```
- 7. Hvilken spørresetning er riktig for å liste alle attributtene til treningstimene (class) som firmaet tilbyr sine medlemmer i løpet av en uke?
	- a. SELECT type, starttime FROM class;
	- b. SELECT \*
	- FROM class; c. SELECT class
		- FROM database;
- 8. Hvilken spørresetning er riktig for å liste alfabetisk alle typer trening som tilbys på Heimdal?

```
a. SELECT type 
  FROM centre 
  WHERE class.centreId = centre.id 
  AND name = 'Heimdal' 
  ORDER BY type DESC;
```
- b. SELECT class.type FROM centre WHERE centre.name = 'Heimdal';
- c. SELECT DISTINCT type FROM class, centre WHERE class.centreId = centre.id AND centre.name = 'Heimdal' ORDER BY type;

9. Hvilken spørresetning er riktig for å liste alle instruktører som underviser mer enn en type trening?

```
a. SELECT DISTINCT c1.instructorId 
  FROM class AS c1, class AS c2 
  WHERE c1.instructorId = c2.instructorId
  AND NOT cl.type = c2.type;
b. SELECT c1.instructorId 
  FROM class AS c1, class AS c2 
  WHERE c1.instructorId = c2.instructorId 
  AND instructorId >2; 
c. SELECT c1.instructorId 
  FROM class AS c1, class AS c2 
  WHERE instructorId = c2.instructorId 
  AND type = c2.type;
```
10. Hvilken spørresetning er riktig for å liste, med ukenummer og lastname, alle medlemmer som har reservert treningstime etter uke 22 med 'Strong' som instruktør på sentrene med postnummer større enn 5000, men som ikke er i Trondheim?

```
a. SELECT weekNo, lastname 
  FROM member, reservation, centre, instructor 
  WHERE instructor.firstname = 'Strong' 
  AND id = memberIdAND weekNo > 22 
  AND NOT name = 'Trondheim' 
  AND postNo>5000; 
b. SELECT DISTINCT weekNo, member.lastname 
  FROM member, reservation, centre, instructor 
  WHERE instructor.firstname = 'Strong' 
  AND classId = centre.id 
  AND member.id = memberId 
  AND weekNo > 22 
  AND NOT name = 'Trondheim' 
  AND postNo>5000; 
c. SELECT DISTINCT weekNo, lastname 
  FROM member, reservation, instructor 
  WHERE firstname = 'Strong' 
  AND id = memberId 
  AND weekNo > 22 
  AND postNo>5000 
  AND ! name = 'Trondheim';
```
# **Svarskjema oppgave 1 - flervalgsoppgave**

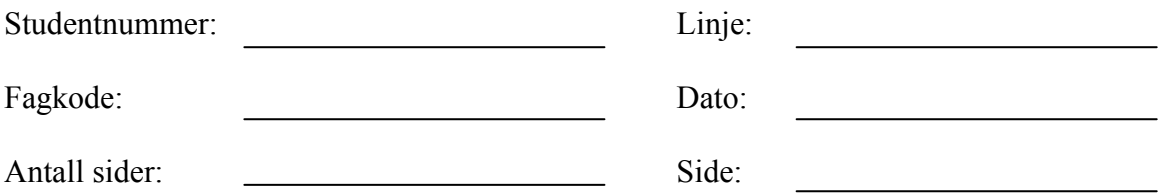

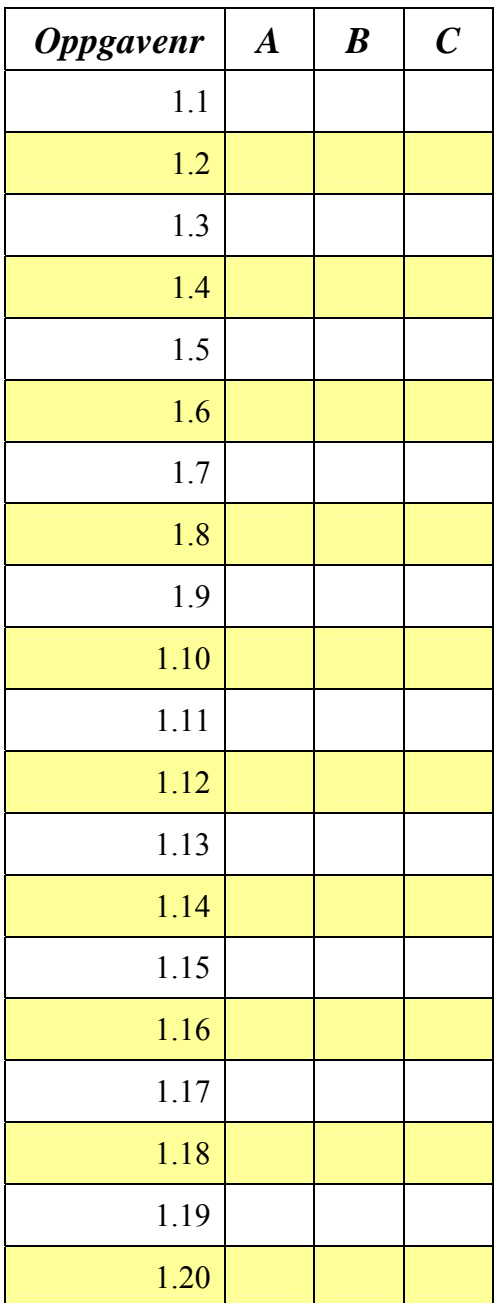

# **Svarskjema oppgave 1 - flervalgsoppgave**

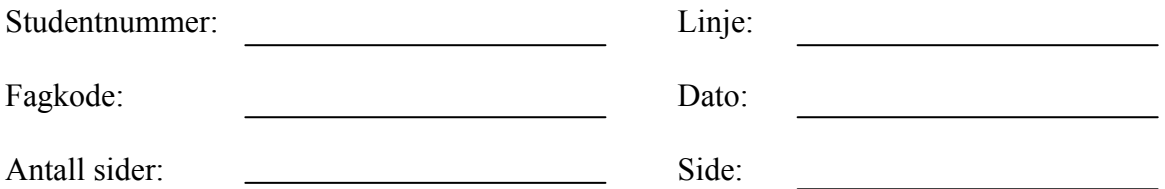

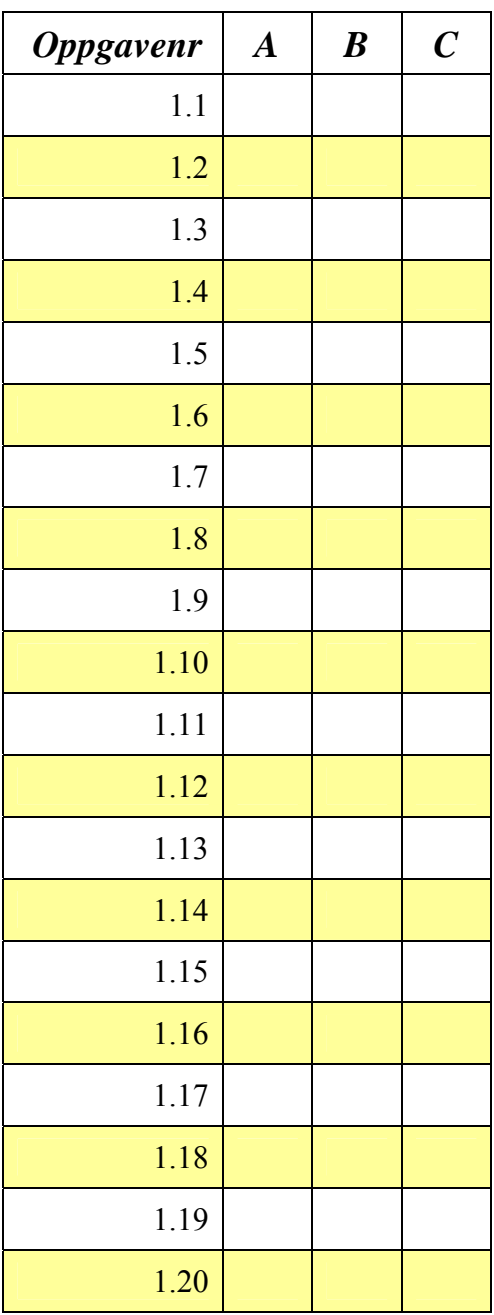

## **Svarskjema oppgave 5 - flervalgsoppgave**

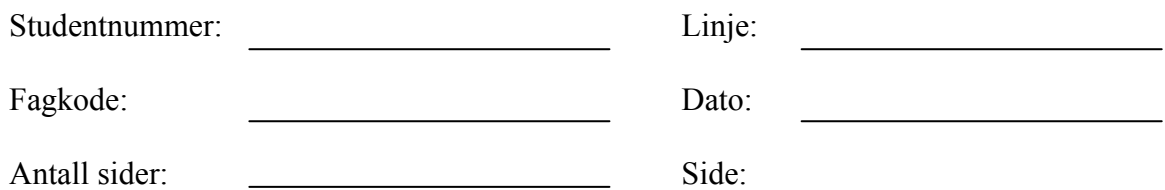

<u> 1980 - John Stein, markin f</u>

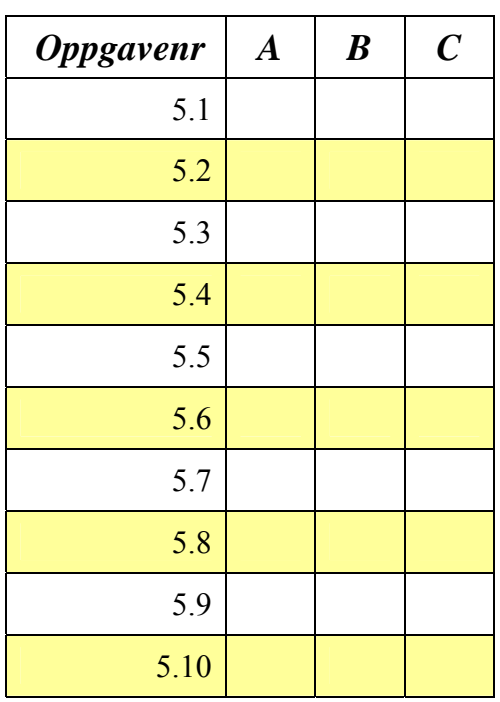

## **Svarskjema oppgave 5 - flervalgsoppgave**

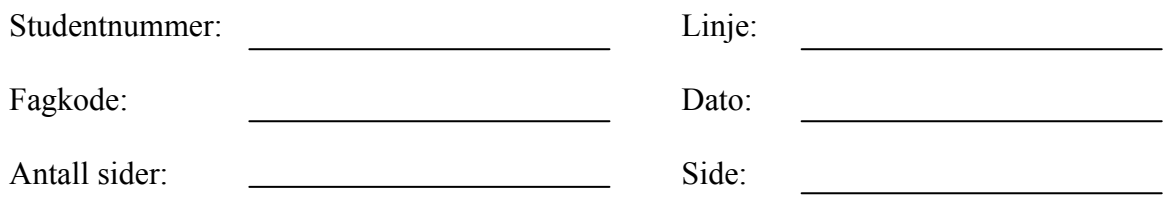

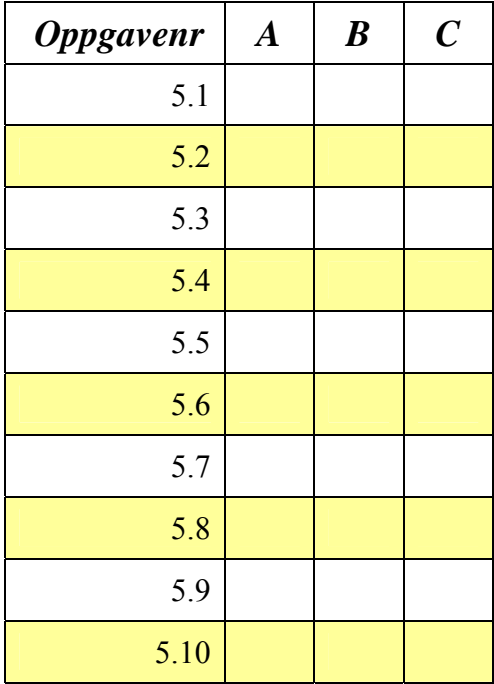